$\overline{2}$ 

## **XML DiffGram SQL**

## A Method of Operating SQL Database by Using XML DiffGram

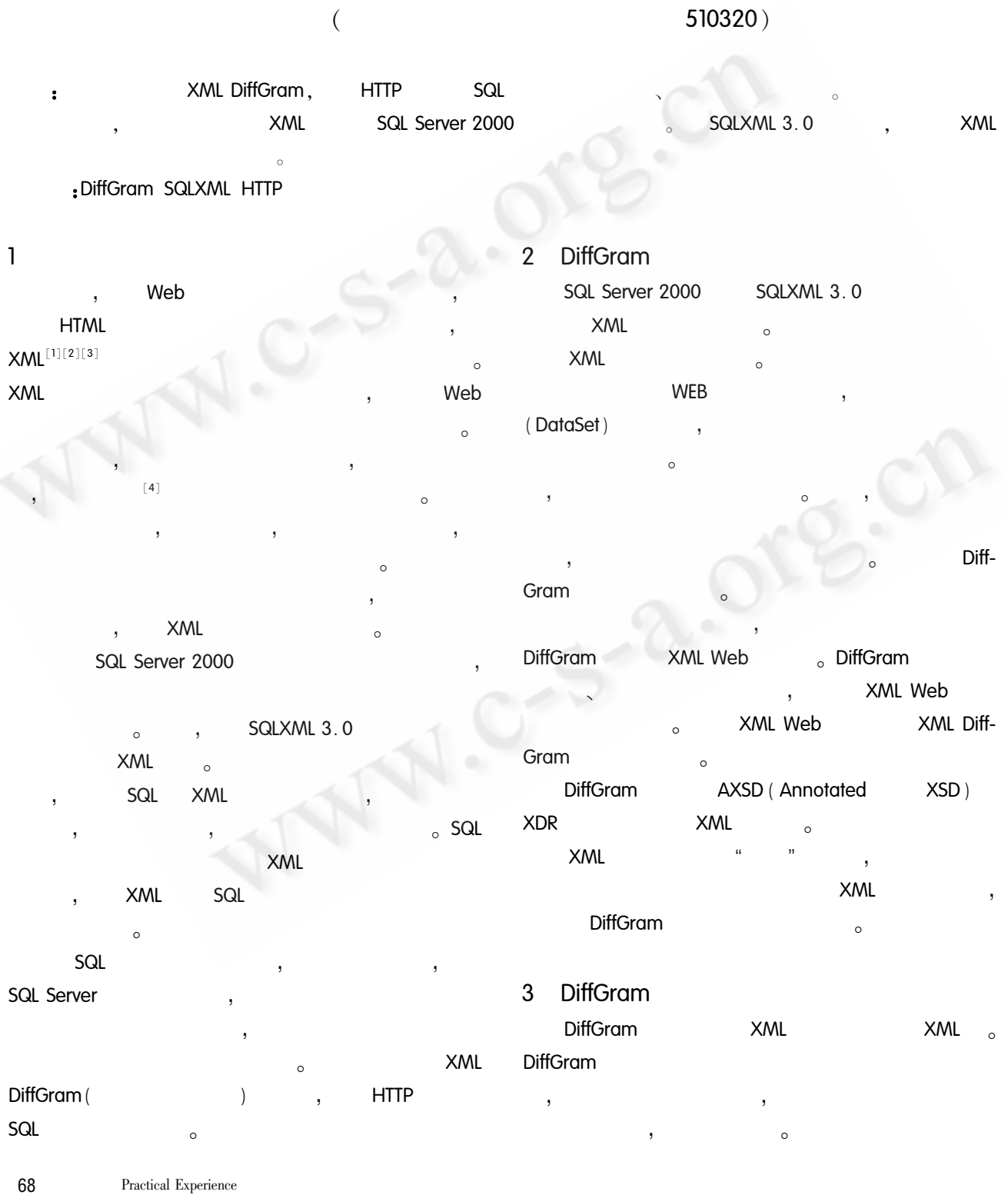

```
3.1 DiffGram
                                                                                          " Inserted"
                                                                                                          " Modified".
               DiffGram
                                                                                        <DataInstance>
                                     \bar{a}\langle 2 xml version = "1.0" ? >
                                                                                                          _{\circ} diffgr : has Changes
< diffar diffaram
                                                                                                                                     \simparentID: DiffGram
xmlns msdata = " urn schemas - microsoft - com xml
- msdata"
                                                                                                        \epsilon before >\circSQLXML
                                                                                                                               DiffGram
xmlns diffar = " urn schemas - microsoft - com xml -
diffgram - v1"hasErrors :
                                                                                                   < DataInstance >
xmlns xsd = "http://www. w3. org/2001/\circ\langle diffgr errors \rangleXMLSchema" >
                                                                                                           \overline{a}3.2 DiffGram
      <DataInstance>
                                                                             DiffGram
        \ddotsc</DataInstance>
                                                                                                         \sim\mathbf{1}_{1}\lceil < diffgr before >
        \ddotsc1
      \lt / diffar before >\lceil < diffgr : errors >
        \ldots<DataInstance>
                                                                            <br>before <math>></math>diffgr: hasChanges
                                                                                                                                 inserted
      \lt / diffgr : errors > ]
                                                                              , DiffGram
                                                                                                         。DiffGram
                                                                                                                         <DataInstance>
 </diffgr:diffgram>
                                                                                                                                diffgr: has
     DiffGram
                                                                           Changes
      \langle DataInstance >:
                                      DataInstance
                                                                                 <before>
                                                                                                              <DataInstance>
                 \overline{c}diffgr:id
                                                                                diffgr: hasChanges
                                                                                                            <DataInstance>
                                            diffgr hasChanges
                                                                              modified , DiffGram
                                                                                                                                 diffgr:
              , DiffGram
                                                                              hasChanges
                                                                                                 <DataInstance>
                                                                                                  diffgr: parentID
                                                                                                                   < before >
                                                                                 parentID
      \le diffar \le before >DiffGram
                                                                                               <br>before <math>></math><DataInst
                                                        < before
                                                                                               DiffGram
                                                                                                                               , DiffGram
                                                                             ance >
                                                                                               <before>
\overline{ }diffgr: parentID
                                                                                                <before>
                                                                                                                         parentID
      \le diffgr \le errors > \leDiffGram
   \circ, DiffGram
                                                                       \overline{4}SQLXML 3.0
     Annotations (
                           \big):
                                              DiffGram
                                                                                    SQLXML 3.0<sup>[5]</sup>
     " urn schemas – microsoft – com xml – diffgram –
                                                                                                            xmlvn (
                                                                                                                               template
01"\circ\circ),\mathbf{1}Id_{\pm}< before >< DataInstance >
                                                                                                    \circ_{\circ} diffgr id
                                                                       5
     hasChanges:
                                             , DiffGram
                                                                                 SQLXML 3.0
```
Practical Experience 69

DiffGramSchema. TG8# [B2R;ZZe>-G # ]\2  $HTTP$ 

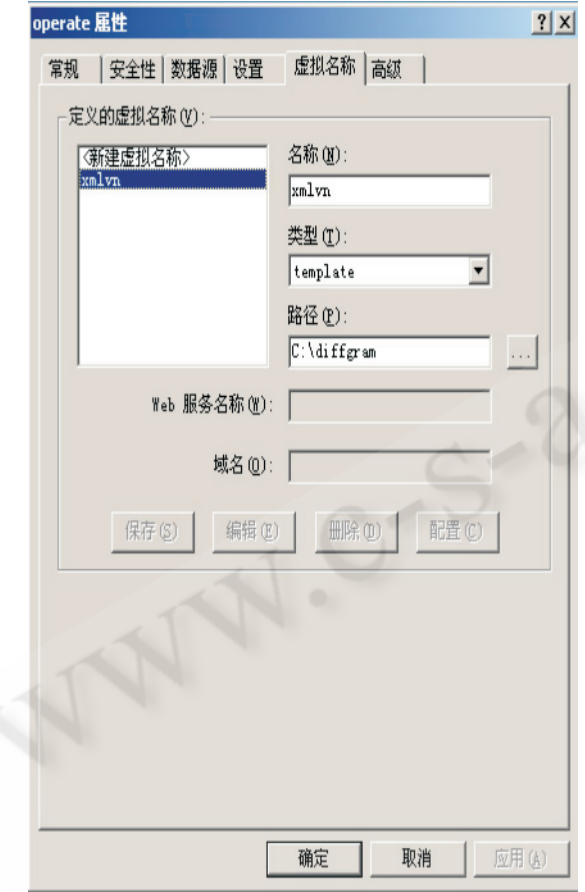

1 SQLXML 3.0

## $5.1$

Cust Ord

CREATE TABLE Cust( CustomerID  $nchar(5)$  Primary Key, CompanyName nvarchar (40) NOT NULL, ContactName nvarchar (60) NULL) CREATE TABLE Ord ( OrderID int Primary Key, CustomerID nchar(5) Foreign Key REFERENCES Cust(Custom $erID)$ ) INSERT INTO Cust ( CustomerID, CompanyName, Contact-Name) VALUES  $(\text{CDKND}^{\bullet}, \text{CDKND}^{\bullet}, \text{CDKND}^{\bullet},$ INSERT INTO Cust ( CustomerID, CompanyName, Contact-Name) VALUES  $(\text{GZHYD}^{\bullet}, \text{C}^{\bullet})$ 

INSERT INTO Cust ( CustomerID, CompanyName, Contact-Name) VALUES 'kel&mRk# k k# k k( INSERT INTO Ord (OrderID, CustomerID) VALUES (1, GDKND') INSERT INTO Ord (OrderID, CustomerID) VALUES (2, GZHYD') INSERT INTO Ord (OrderID, CustomerID) VALUES (3, GZJYD') DiffGram DiffGramSchema. xml  $\langle$  2 xml version = "1.0" encoding = "gb2312" ? >  $x \cdot x$ sd: schema xmlns:  $xsd = "http://www.w3.org/2001/$ XMLSchema"  $xmlns_{\perp}$ sql = " urn  $\pm$  schemas – microsoft – com $\pm$  mapping – schema" >  $\leq$  xsd  $\cdot$  annotation  $>$ < xsd documentation >  $Diffgram$  / Schema  $<$  / xsd  $<$  documentation  $>$  $\lt$  xsd  $\cdot$  appinfo  $>$  $S \leq S$ gl<sub>:</sub> relationship name = " CustomersOrders" parent = " Cust" parent  $-$  key = " CustomerID" child  $-$  key = " CustomerID"  $child = "Ord" / >$  $<$  / xsd  $\cdot$  appinfo  $>$  $\lt$  / xsd  $\cdot$  annotation  $>$  $\lt$  xsd element name = " Customer" sql relation = " Cust"  $>$ < xsd : complexType >  $\lt$  xsd  $\cdot$  sequence  $>$  $<$  xsd; element name = " CompanyName" type = " xsd; string"  $/$  >  $<$  xsd; element name = " ContactName " type = " xsd; string"  $/$  >  $\leq$ xsd element name = "Order" sql relation = "Ord"  $sgl$ : relationship = " CustomersOrders" >  $<$  xsd  $<$  complexType  $>$  $<$ xsd  $<$  attribute name = " OrderID" type = " xsd  $<$  int" sql; field = " OrderID"  $/$  >  $\langle x \rangle$  - xsd attribute name = " CustomerID" type = " xsd string" /  $\geq$  $<$  / xsd  $\leq$  complexType  $>$  $<$  / xsd  $_1$  element  $>$  $<$  / xsd  $\cdot$  sequence  $>$  $\langle x \rangle$  - xsd attribute name = " CustomerID" type = " xsd string" sql, field = " CustomerID"  $/$  >  $<$  / xsd  $\cdot$  complexType  $>$  $<$  / xsd  $_3$  element  $>$  $<$  / xsd  $\cdot$  schema  $>$ all - operate. xml  $\mathbf{H} = \mathbf{H} \times \mathbf{W}$  , where  $\mathbf{W} = \mathbf{W} \times \mathbf{W}$ 

 $\langle$  2 xml version = "1.0" encoding = "gb2312" ? >

Practical Experience 70

 $\leq$  ROOT xmlns  $\frac{1}{2}$ sql = " urn  $\frac{1}{2}$  schemas – microsoft – com  $\frac{1}{2}$  xml – sql" sql mapping - schema = "DiffGramSchema. xml" >  $\zeta$  diffar: diffaram xmlns; msdata = " urn; schemas – mi- $\cosh - \cos + \sinh - \cosh$  $xmlns:diffgr = "urn:schemas -microsoft - com: xml - diff$  $gram - v1" >$  $\leq$   $=$   $-$  Customer2  $<$  DataInstance  $>$ < Customer diffgr id = " Customer2 " msdata rowOrder  $=$  "1"  $diffgr; hasChanges = "modified"$ CustomerID = " $GZHYD"$  > < CompanyName > < / CompanyName > < ContactName > </ ContactName >  $<$  Order diffar  $id = "Order2"$  msdata row Order = "1" msdata : hiddenCustomerID = "GZHYD" CustomerID = "GZHYD" OrderID = "2" / : </Customer>  $\leq$   $|$  -  $-$  end of Customer2  $>$ U<sup>1</sup> MM ,W=@9G0>%MMV < Customer diffgr id = " Customer4" msdata rowOrder  $=$  "3"  $diffgr:hasChanges = "inserted"$ CustomerID = " $GZDBD"$ < CompanyName > < / CompanyName > < ContactName > </ ContactName >  $<$  Order diffgr  $id = "Order4"$  msdata row Order = "3"  $diffqr:hasChanges = "inserted"$  $msdata$ ; hiddenCustomerID = " GZDBD" CustomerID = " $GZDBD"$  OrderID = " $4" / >$ </Customer>  $<$  /DataInstance  $>$  $\lt$  ! – – end of Customer4 – –  $\leq$   $\leq$   $\le$ < diffgr : before >  $<$  Order diffgr; id = " Order1" msdata; rowOrder = " 0" msdata · hiddenCustomerID = " GDKND" CustomerID = " $GDKND$ " OrderID = " $1$ " / >  $<$  Customer diffgr; id = " Customer1" msdata; rowOrder  $=$  "0" CustomerID = " $GDKND"$  > < CompanyName > < / CompanyName > < ContactName > < / ContactName >  $<$ /Customer >  $\lt$  – – end of customerl – – >  $\lt$ ! – Customer2 – – >

 $U$ , Customer diffar, id = "Customer2" msdata, rowOrder = "1" CustomerID = " $GZHYD"$  > < CompanyName >  $\langle$  /CompanyName > < ContactName > </ ContactName >  $<$ /Customer >  $<$  / diffgr  $:$  before  $>$  $<$  / diffgr; diffgram  $>$  $\lt$ /ROOT  $>$ 5.2 XML SQL SQLXML 3.0 DiffGram  $HTP$  DiffGram.  $XML$  URL SQLXML 3.0 operate, and a smlvn, and a smlvn, and a smlvn model of  $\alpha$ operate. xml operate. \$ % http://localhost/operate/xmlvn/all-operate.xml a SQL Server 2000 . HTTP  $XML$  3.0 XML DiffGram

**XML**  $\overline{S}$  and  $\overline{S}$   $\overline{S}$   $\$ **XML DiffGram** SQL DELETE, IN-SERT, UPDATE SQL  $XML$ # "

SQL

- 1 http://www.xml.org/
- 2 http://www.w3.org/XML/
- 3 Charles F. Goldfarb? Paul Prescod, XML Handbook, Fourth Edition, Publishing House of Electronics Industry, 2004.
- $\begin{array}{ccccccccccccc}\n4 & & & & & \ 1 & & & & & \n\end{array}$

2001

5 http://msdn.microsoft.com/downloads/

Practical Experience  $71$